# **Использование компьютерного секундомера-таймера «Собеседник 0.2» при проведении итогового собеседования по русскому языку в 9 классах общеобразовательных школ**

Ю. А. Чиркин, email: jurij27[1@yandex.ru](mailto:ivanov@none-domain1.ru)

Муниципальное бюджетное общеобразовательное учреждение «Средняя общеобразовательная школа №19» г. Мичуринска Тамбовской области

*Аннотация. В данной работе рассматривается инструмент для оптимизации работы экзаменатора-собеседника при проведении итогового собеседования по русскому языку в 9 классах общеобразовательных школ.*

*Ключевые слова: итоговое собеседование по русскому языку, секундомер-таймер, экзаменатор-собеседник.*

#### **Введение**

С 2019 года в 9 классах общеобразовательных школ проводится итоговое собеседование по русскому языку.

Технология проведения экзамена предполагает наличие в аудитории экзаменатора-эксперта, оценивающего ответы участников итогового собеседования и экзаменатора-собеседника. Экзаменаторсобеседник организует и ведёт диалога с участником собеседования, следит за временем подготовки к ответу, временем ответа как на отдельные задания КИМ (контрольно-измерительных материалов), так и общим временем проведения собеседования. В отсутствие технического специалиста в аудитории экзаменатор-собеседник также следит (если проводится потоковая аудиозапись), либо организует (при записи каждого участника собеседования отдельно) аудиозапись ответов участника итогового собеседования.

Приблизительное время диалога с одним участником собеседования согласно рекомендациям по организации и проведению итогового собеседования по русскому языку [1] составляет 15-16 мин. При большом количестве участников (в МБОУ СОШ №19 г. Мичуринска их количество в 2023 году составит 137 человек) длительность работы экспертной комиссии составляет несколько часов. Естественно, большая загруженность экзаменатора-собеседника и длительное время работы может привести к ошибкам вследствие утомляемости.

1

<sup>©</sup> Чиркин Ю. А., 2023

## **1. Компьютерный секундомер-таймер «Собеседник 0.2»**

С целью оптимизации работы эксперта-собеседника и снятия с него обязанностей по слежению за временем проведения собеседования и отдельных его этапов составлена программа «Собеседник 0.2». Программа составлена в среде электронного процессора MS Excel.

Компьютерный секундомер-таймер «Собеседник 0.2» способен: 1. Отображать структуру итогового собеседования с указанием времени протекания каждого этапа 2. Отображать общее время собеседования и каждого этапа в

отдельности

3. Осуществлять визуальную индикацию времени протекания отдельных этапов собеседования 4. Осуществлять досрочный переход к следующему этапу собеседования

5. Осуществлять звуковое дублирование окончания отдельных этапов и собеседования в целом

6. Осуществлять визуальную индикацию окончания собеседования Интерфейс программы «Собеседник 0.2» представлен на рис. 1.

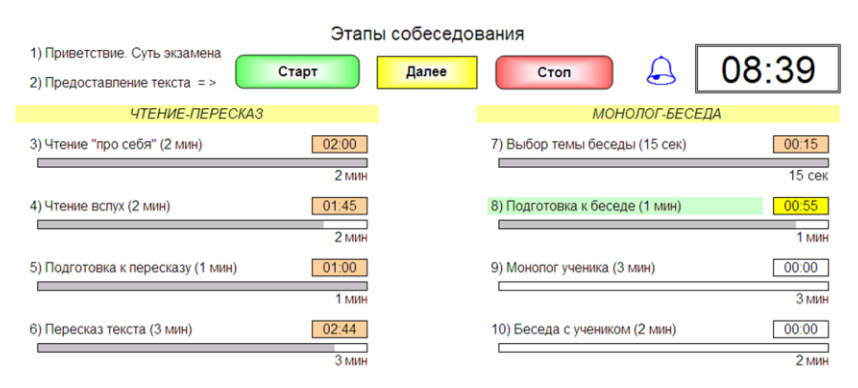

### *Рис. 1.* Интерфейс программы «Собеседник 0.2»

Кнопка «Старт» предназначена для запуска секундомера. По нажатию данной кнопки начинает идти время первого этапа собеседования, требующего слежения за временем. Кнопка «Далее» предназначена для досрочного перехода к следующему этапу собеседования. Кнопка «Стоп» предназначена для остановки секундомера-таймера. Дополнительные комментарии к интерфейсу программы и органам управления приведены на рис. 2.

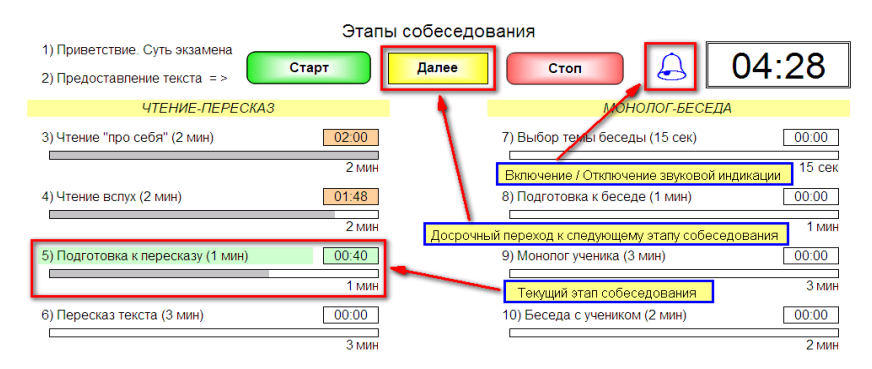

*Рис. 2.* Органы управления секундомером-таймером «Собеседник 0.2»

Текущий этап собеседования выделяется зелёным цветом. За 5 секунд до окончания текущего этапа время этапа выделяется жёлтым цветом и звучит звуковой сигнал (подачу звукового сигнала при необходимости можно отключить). Если участник завершил очередной этап ранее отведённого на него времени, то перейти принудительно к следующему этапу, запустив его тайминг, можно, нажав кнопку «Далее». Время прошедшего этапа фиксируется на экране окрашивается в красный цвет. По прошествии 15 минут общий секундомер времени собеседования окрашивается в жёлтый цвет и на экран выводится надпись «Время собеседования истекло», что является сигналом экзаменатору-собеседнику к завершению собеседования с данным участником.

#### **Заключение**

С 2019 года секундомер-таймер «Собеседник» используется при проведении итогового собеседования в МБОУ СОШ №19 г. Мичуринска. По результатам апробирования программы можно утверждать, что у учителей имеется надёжный и удобный инструмент, который позволяет экзаменатору-собеседнику сосредоточиться на проведении собеседования, не отвлекаясь на действия с устройствами счёта времени.

Программа размещена на учительском портале «Учпортал» [\(https://www.uchportal.ru/load/126-1-0-94299\)](https://www.uchportal.ru/load/126-1-0-94299), а также на авторском сайте [«Программы для оптимизации труда учителя»](Программы%20для%20оптимизации%20труда%20учителя)  [\(http://www.ktp.mya5.ru/taymer\)](Программы%20для%20оптимизации%20труда%20учителя) и доступна для свободного использования.

3

# **Список литературы**

1. Рекомендации по организации и проведению итогового собеседования по русскому языку в 2023 году [Электронный ресурс] : Приложение к письму Рособрнадзора от 22.11.2022 № 04-435. – Режим доступа : https://doc.fipi.ru/itogovoyeдоступа : [https://doc.fipi.ru/itogovoye](https://doc.fipi.ru/itogovoye-sobesedovaniye/Rekomendacii_it_sobesedovanie_2023.pdf)[sobesedovaniye/Rekomendacii\\_it\\_sobesedovanie\\_2023.pdf](https://doc.fipi.ru/itogovoye-sobesedovaniye/Rekomendacii_it_sobesedovanie_2023.pdf)